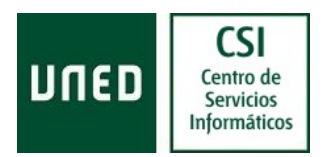

# **SOLICITUD DE ACCESO AL SERVICIO VPN (por empresas externas – colaboradoras)**

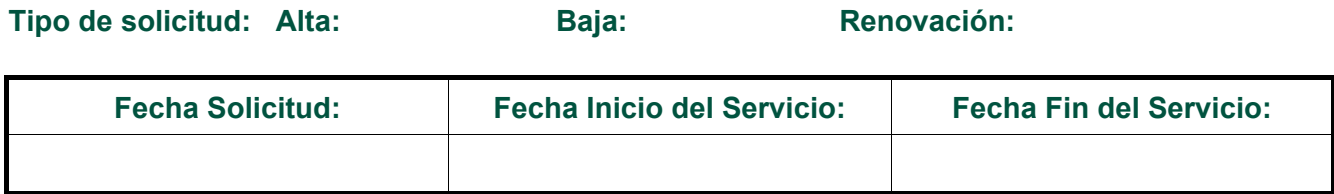

# **Destinatario final de acceso a la VPN:**

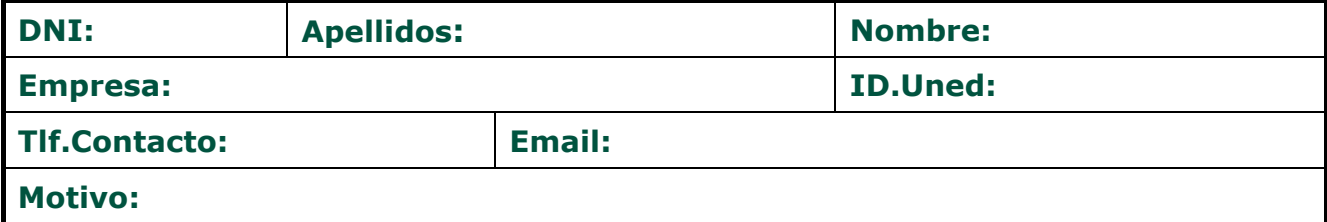

### **Datos del supervisor del destinatario final:**

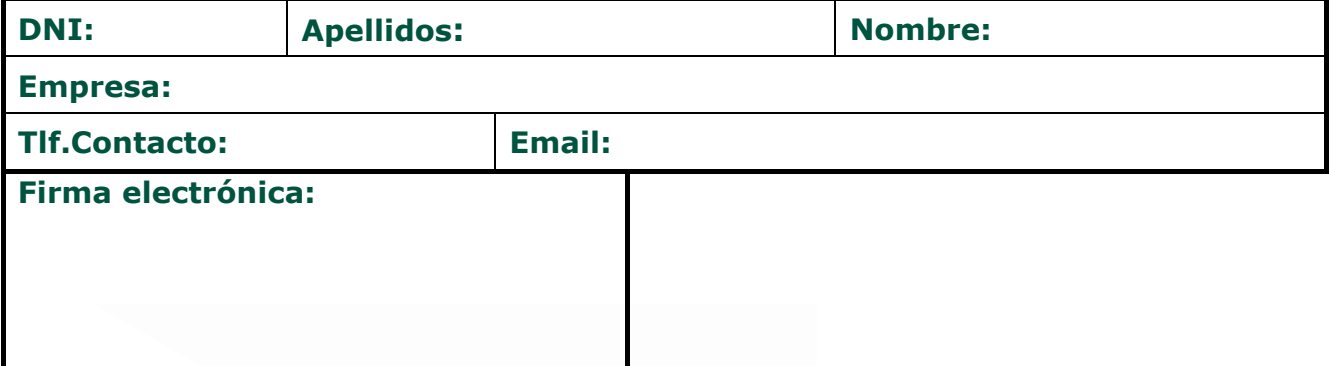

## **APROBADO por (responsable UNED):**

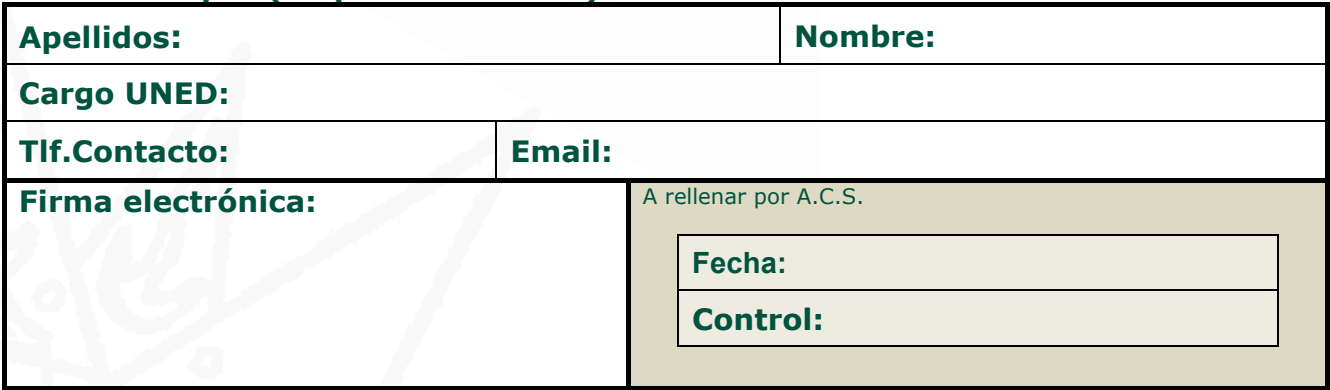

#### **Nota:**

- Siga el procedimiento establecido para esta solicitud, publicado en pdf.
- Los datos de conexión se comunicarán directamente al destinatario final de acceso a la VPN.
- Los accesos a servidores/servicios no se solicitan en este formulario.
- Todos los campos son obligatorios de cumplimentar, en caso de que no proceda, rellenar con guiones.
- Para tramitar esta solicitud, diríjase al CAU.